# **DETERMINATION DES LIMITES DE CENTRAGE**

# **Exemple : ORION**

( d'après l"Abrégé de Conception Avion Léger "de E.Hunsinger )

**1) Introduction :** La détermination de la plage de centrage d'un avion nécessite de positionner le foyer global de l'avion (Aile + fuselage + empennage ) ce qui donne la limite de centrage arrière (CGr ) avec une sécurité supplémentaire de 5% (de la corde moyenne **c** ).

Cette limite arrière correspond à la limite de stabilité de l'avion .

La limite avant est déterminée à partir de la plage correspondant au rapport des surfaces aile/empennage donnée par la courbe n°1. Le centrage limite avant ( CGav) correspond à la limite de pilotage de l'appareil.

- **2) Caractéristiques de l'Avion:** Les données nécessaires aux calculs sont précisées ci-dessous:
	- Aile : Envergure :  $\mathbf{b} = 9.0$  m.
		- Corde interne :  $Ci = 1.61$  m.
			- Corde externe :  $Ce = 1$  m.
			- Corde moyenne aérodynamique :  $\bar{c} = 1,33$  m.(détermination graphique –voir plus loin )
			- Corde d'encastrement : **Cif** = 1,52 m.
			- Diamètre fuselage / envergure : **d/b** = 0,124
			- Effilement :  $T = Ce/Ci = 0.625$
			- Foyer aile :  $\text{XcaA} = \overline{c} / 4 = 0.33$  m.
		- Bras de levier :  $L = 3,25$  m. (en principe  $L = 2,5$  à  $3 \times c$ ; ici 2,46 c)
			- Surface de l'aile :  $s = 11.9$  m<sup>2</sup>.
		- Allongement :  $A = b^2/s = 7$

## **Empennage horizontal :**

- Envergure :  $\mathbf{B} \mathbf{h} = 3.35$  m.
- $Surface : Sh = 3,18 \text{ m}^2$ . et  $Sh / s = 0,268$
- Allongement :  $\mathbf{A}\mathbf{H} = 3.53$
- **Corde Ci** = 1,16m. **Ce** = 0,74 m.
- Corde moyenne :  $\mathbf{Ch} = 0.965$  m.
- Effilement :  $T = Ce / Ci = 0,638$
- Foyer : **Xcah** = **Ch**  $/4 = 0.24$  m.
- **3) Détermination du Foyer Aile :** Le foyer de l'aile est obtenu de manière graphique à partir de la vue en plan de l'aile.On défini d'abord la valeur de la Corde Moyenne Aérodynamique **c** par construction sur plan , du centre de gravité du trapèze formé par la demi - aile ( dans le cas de l'Orion ) Voir figure n° 1 ci-dessous:

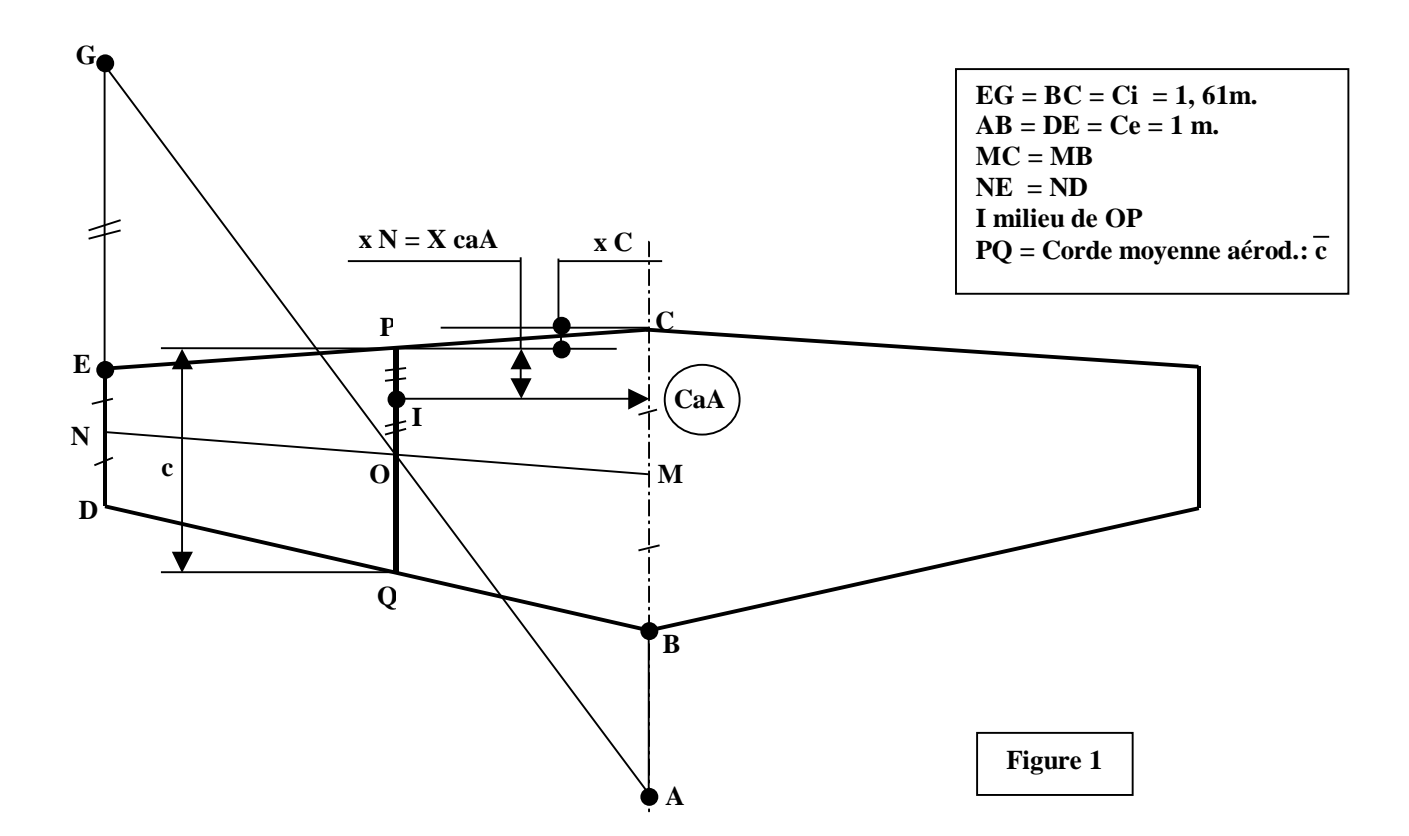

Le coefficient d ' effilement sera :

D'où la valeur de **c** :

$$
T = Ce / Ci = 0,621
$$
  
\n
$$
\bar{c} = 2/3 * \frac{1 + T + T^2}{1 + T} \quad Ci = 1,328
$$

On trouve le Foyer CA de l'aile (point neutre ) tel que la variation de moment Cm de la résultante lorsque le Cz varie est nulle:

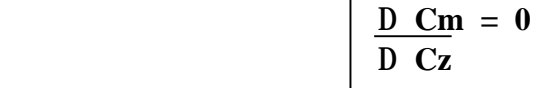

On calcule ensuite  $XcaA = X caA / \bar{c} = 0.33 / 1.33 = 0.25$ 

#### **4 ) Détermination du Foyer Aile + Fuselage :** (Le foyer est également appelé Centre

Aérodynamique : **ca** ) . L'adjonction du fuselage sur l'aile fait avancer la position du foyer aile d'une quantité ΔXcaF que nous allons calculer (méthode de MULTHOPP )

Le Foyer de l'ensemble Aile / Fuselage est donné par la formule :

**X caAF = X caA + DXcaF** 

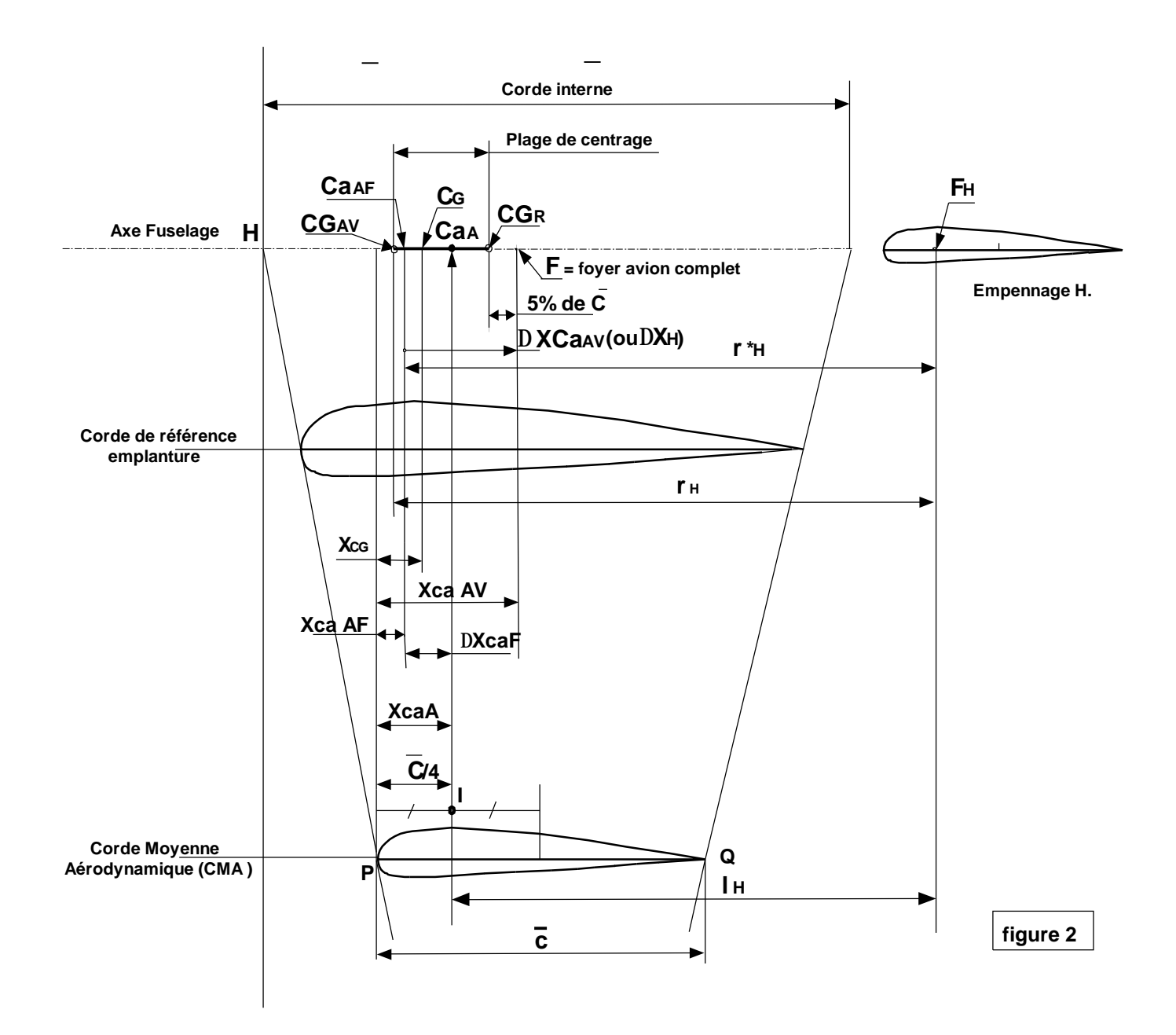

4-1) Calcul de **DXcaF :** Le calcul de **DXcaF** s'effectue graphiquement en s'aidant d'une vue en plan de l'avion ( dessin n° 2 ) et en créant des tranches parallèles et de même longueur, sur la partie fuselage.

 On prendra devant l'aile, des tranches de longueur **Dxi =**0,45m.et derrièrel'aile ,des tranches  $D**x**'**i** = 0,45m.$  ( voir dessin n°2 ).

$$
\Delta \overline{X} \text{caF} = \frac{\Delta X \text{caF}}{\overline{c}} = -1.57 \times \Sigma \text{ i} = 1 \text{ a n } W^2 f(xi) \times |\overline{de}/d\alpha| \times \Delta xi
$$

Détermination des limites de centrage.doc - 3 M. SUIRE 02/07/01

Avec : i = numéro de la tranche de fuselage considérée

n = Nb de tranches réalisées dans le fuselage.

Wf (xi) = Largeur de la tranche i au C.de G.(en m.)

 $\Delta x i$  = Epaisseur de la tranche i (en m.)

 $\det f$  d $\alpha$  i = Gradient induit sur la tranche i.

$$
Cz\alpha A = \text{Gradient de portance aile isolée} = \frac{2 \pi A}{2 + \sqrt{A^2 + 4}}
$$
 avec A = Allongement de l'aile=7

$$
d'où \boxed{Cz\alpha A = 4.74 / rd}
$$

 $Cif = Corde$  d'encastrement aile= 1,52m.

La valeur du paramètre dε / dα est relevée sur la courbe "gradient induit" annexée.

Il faut distinguer les tranches situées en avant de l'aile ( de 1 à 6 ) des tranches situées en arrière de l'aile (de 7 à 12 ). La tranche n°6 située juste en avant de l'aile utilise la courbe n°2 (Δx6 / Cif ) pour le calcul de dε/dα .Les autres tranches de 1 à 5 utilisent la courbe n°1 (Xi/Cif ). les tranches en arrière de l'aile utilisent pour le calcul de dε/dα la formule suivante:

dε / d $\alpha = (1 - d\varepsilon / d\alpha) * xi / l'$  avec de/d $\alpha = d\alpha i / d\alpha = 4 / (A + 2)$ , sachant que  $A = 7$  on obtient:

$$
\overline{d\epsilon}/d\alpha = 0,556 \ast \overline{x}i/l'_{\rm H}
$$

Le calcul du numérateur s'effectue graphiquement comme indiqué précédemment; les relevés sont reportés dans le tableau annexé.(Tableau n° 1 )

Il vient alors :  $DXcar = \frac{1.57 * 4.16}{1.57 * 4.16} = 0.087$  $1,33*11,9*4,74$ 

4-2) Nouvelle position du foyer Aile / Fuselage:

 Le déplacement du foyer Aile sur la corde moyenne aérodynamique (CMA ) lié à l'adjonction du fuselage sera :

 $\overline{X}_{\text{CaAF}} = \overline{X}_{\text{CaA}} + \Delta \overline{X}_{\text{CaF}} = 0.25 + (-0.087) = 0.163 = 16,3\%$ 

soit 1.33x 0,163 = 0,217m. Le foyer s'est avancé de 0,33 - 0,217 = 0,113m. vers l'avant de l'avion.

#### **4) Déplacement du foyer dû à l'empennage horizontal:**

 L'adjonction de l'empennage horizontal sur l'ensemble Aile- Fuselage fait reculer le foyer Aile-Fuselage, d'une quantité ΔXh, mesurée sur la CMA, telle que :

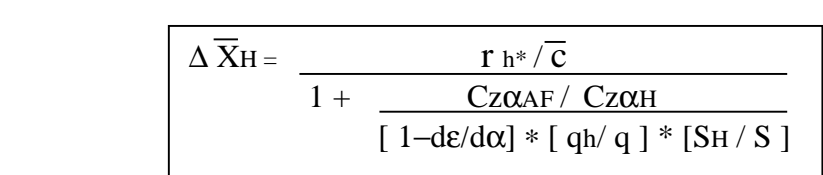

avec: rh\* : Distance du foyer empennage au foyer Aile- Fuselage (m.)

 qh / q : rapport pression dynamique au niveau empennage horizontal. Lh: Distance foyer aile / foyer empennage horizontal. Calcul du gradient de portance  $Cz \alpha H$  : Celui-ci est donné par la formule :

$$
Cz\alpha H = \frac{2 \pi A H}{2 + \sqrt{A^2 H + 4}}
$$

Avec A<sub>H</sub> = 3.53 (allongement empennage) on trouve  $Cz\alpha$ <sub>H</sub> = 3.66 / **rd**.

On calcule ensuite :  $TH^*/c = Lh/c - ΔXCAF = 3.10/1,33 - (-0,087) = 2,24m$ , et  $r_H^* = 2,98$ 

 $\text{SH}/\text{S} = 3.18/11.9 = 0.268$ 

$$
Cz\alpha AF = Cz\alpha A [1 - 0.25(d/b)^{2} + 0.025(d/b)]
$$

avec d: diamètre moyen du fuselage au maître couple .On trouve  $d / b = 0,124$ , d'où :

$$
Cz\alpha AF = 4,74 * 0,999 = 4,74
$$

 $\det$  /  $\det$  = 4 / (A +2) approximativement, et 1 –  $\det$  /  $\det$  = 1-0,444 = 0,556

 $q_H / q = 1$  par hypothèse.(rapport des pressions dynamiques au niveau de l'empennage horizontal ).

$$
Cz\alpha AF / Cz\alpha H = 4,74 / 2,96 = 1,60 \quad d'o\ddot{u}:
$$
  
\n1,60  
\n
$$
\Delta \overline{X}H = 2,24 / (1 + \frac{1}{0,556 * 1 * 0,268}) = 0,190
$$
  
\n0,556 \* 1 \* 0,268  
\n
$$
\boxed{D\overline{X}H = 0,190}
$$
 sur la CMA soit en valeur 0,190\*1,33 = 0,253 m.

#### **6 ) Détermination du Foyer Avion complet (F ) :**

L'ajout de l'empennage horizontal fait donc reculer le foyer Aile – Fuselage d'une quantité ΔXH telle que le Foyer Avion complet devienne :

$$
\overline{\mathbf{X}} \text{ caav} = \overline{\mathbf{X}} \text{ caAF} + \overline{\mathbf{D}} \overline{\mathbf{X}} \mathbf{H}
$$
d'où :  $\overline{\mathbf{X}} \text{caav} = 0,163 + 0,190 = 0,353$ 

et la distance du foyer avion complet F au bord d'attaque du profil de la CMA:

Détermination des limites de centrage.doc  $-5$  M. SUIRE 02/07/01

 $XcaAV = 0.353 * 1.33 = 0.47$ 

 $XcaAV = 0, 47 m$ 

Cette valeur est reportée sur le dessin n°2 (en annexe ) pour déterminer la position du foyer Avion **F** sur la corde de référence. En décalant la position de **F** de 5% de la corde d'encastrement (1,52 m.) soit 7,5 cm vers la gauche ( par sécurité ) ; on trouve la position du centrage limite arrière soit **31 % de la corde de référence.**

**7) Détermination de la Plage de Centrage:** La distance CGAV – CGR ou plage de centrage est donnée par les courbes "Plage de centrage" à partir de la valeur du rapport SH / S des surfaces d'empennage horizontal et d'aile.

Pour un ratio Sh / S = 0,268 relatif à l'Orion on trouve une plage de 16 % sur la corde de référence, soit en longueur: 24 cm. Le centrage limite avant CGAV sera donc à 47-24 =23 cm du bord d'attaque soit à 15 % sur la corde de référence ( $l = 1m52$ ).

Les limites de centrage sont donc pour l'ORION :

**Centrage limite avant : 15 %** soit à **23 cm** du bord d'attaque

**Centrage limite arrière: 31 %** soit à **47 cm** du bord d'attaque

de la corde de référence.(Corde d'encastrement )

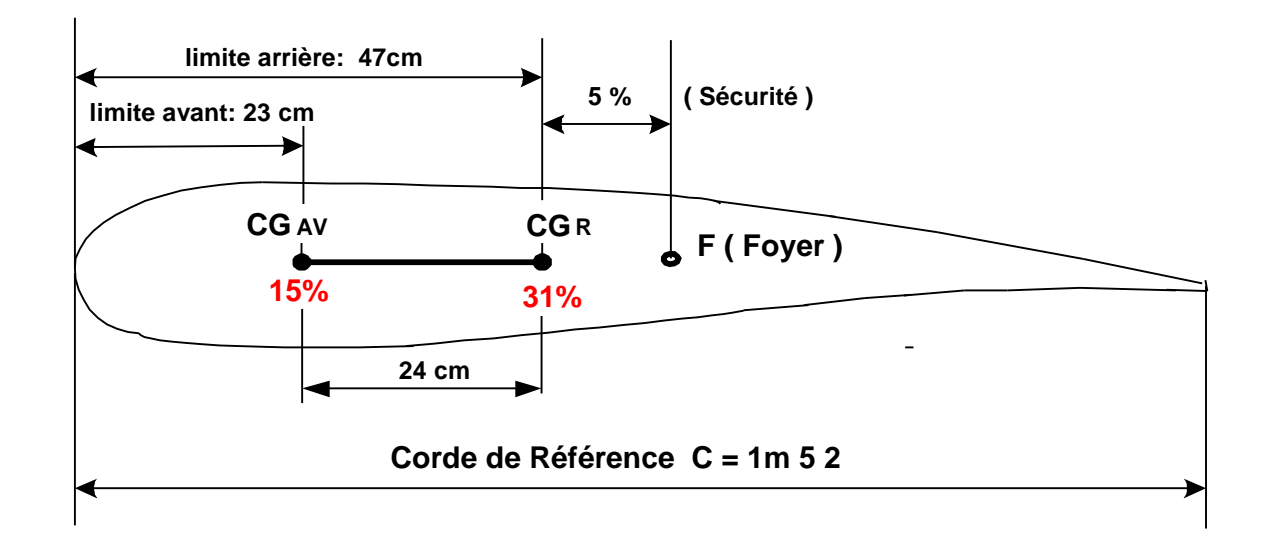

## **ANNEXES :**

- **Tableau de Calcul du Foyer Fuselage ( Tableau 1 )**
- **Courbe de Gradient Induit.**
- **Courbes de détermination de la plage de centrage.**
- **Dessin n°2 Centrage Orion**

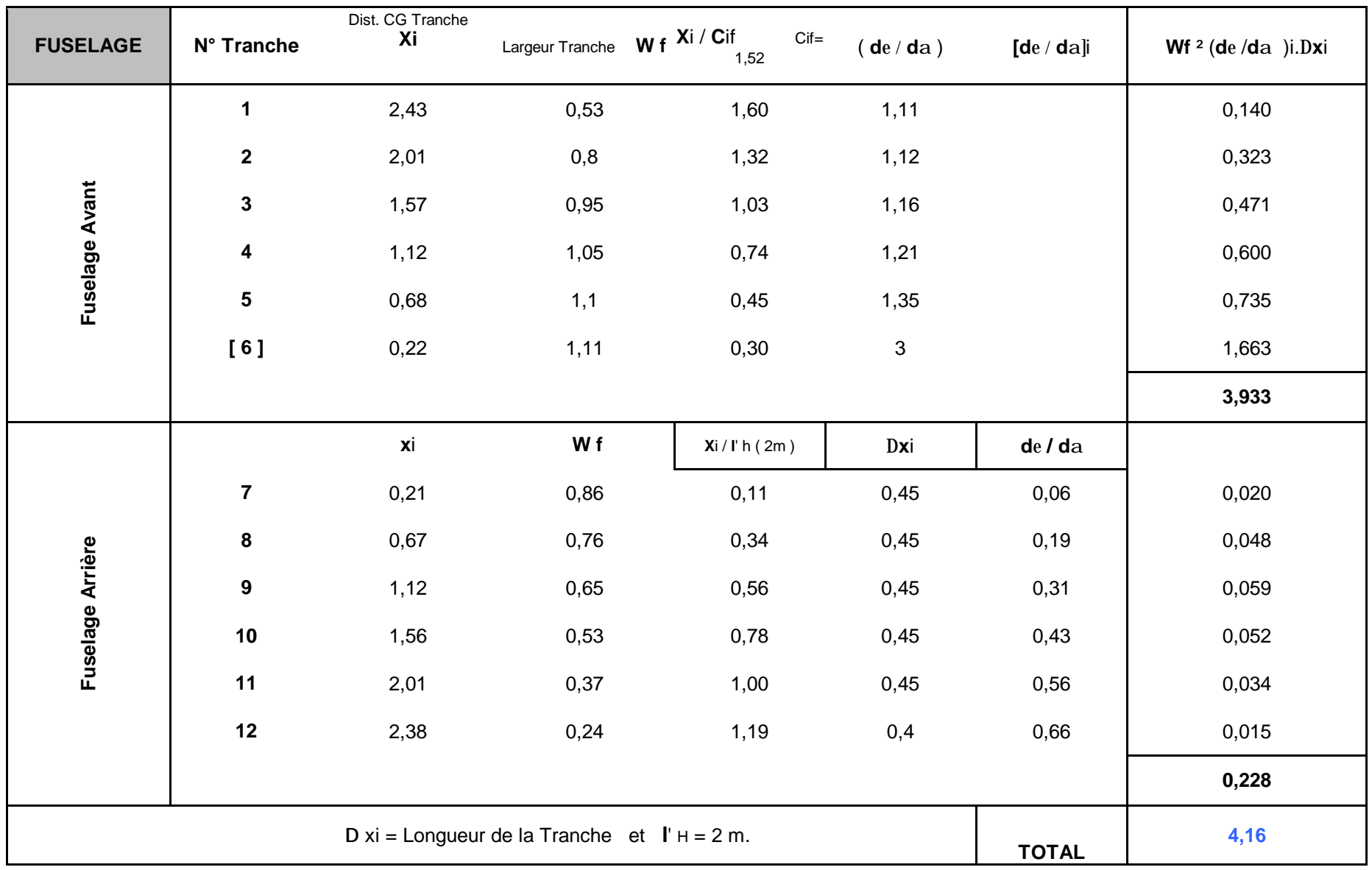

Détermination des limites de centrage.doc - 7 M. SUIRE 02/07/01

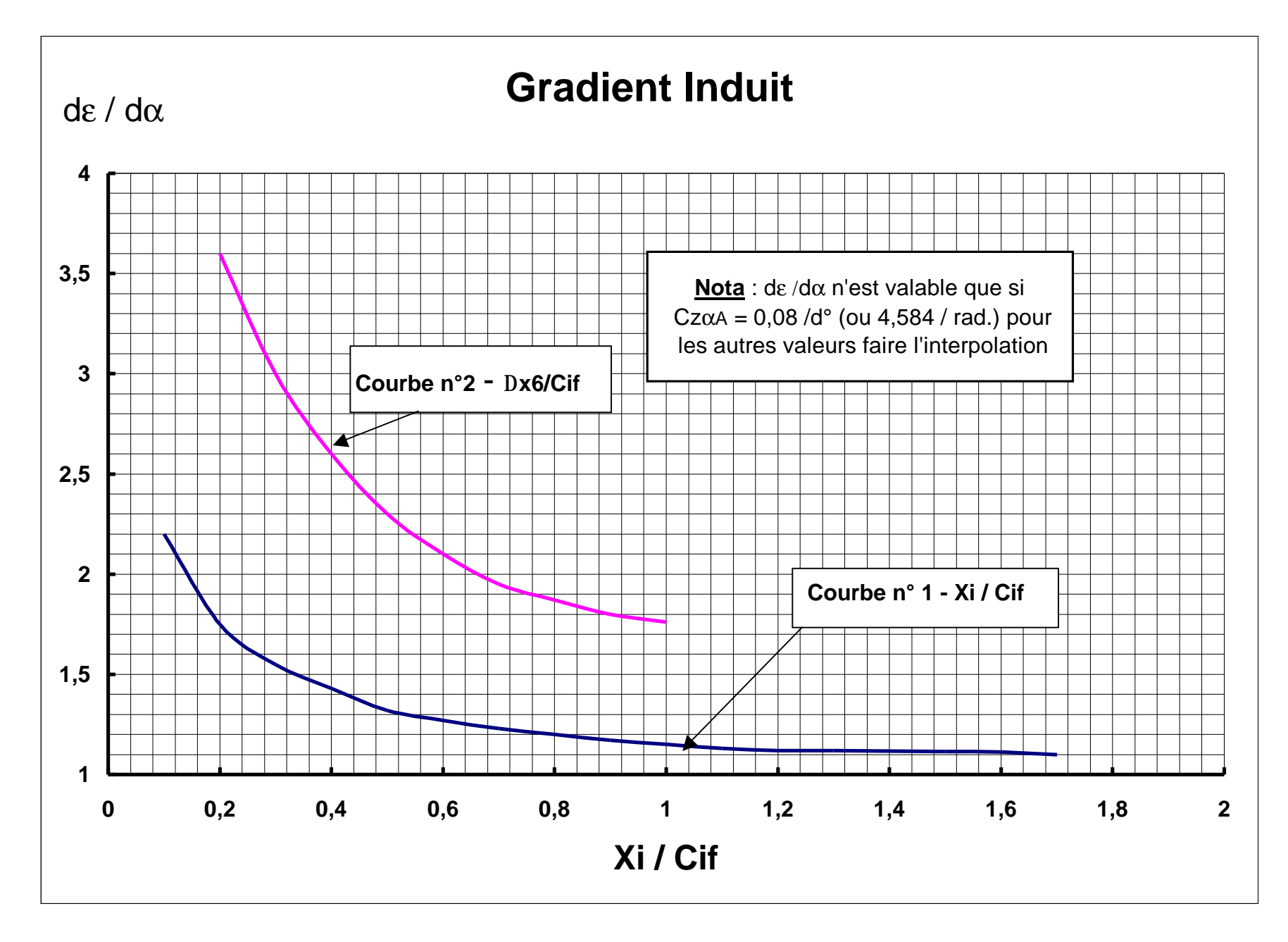

Détermination des limites de centrage.doc - 8 M. SUIRE 02/07/01

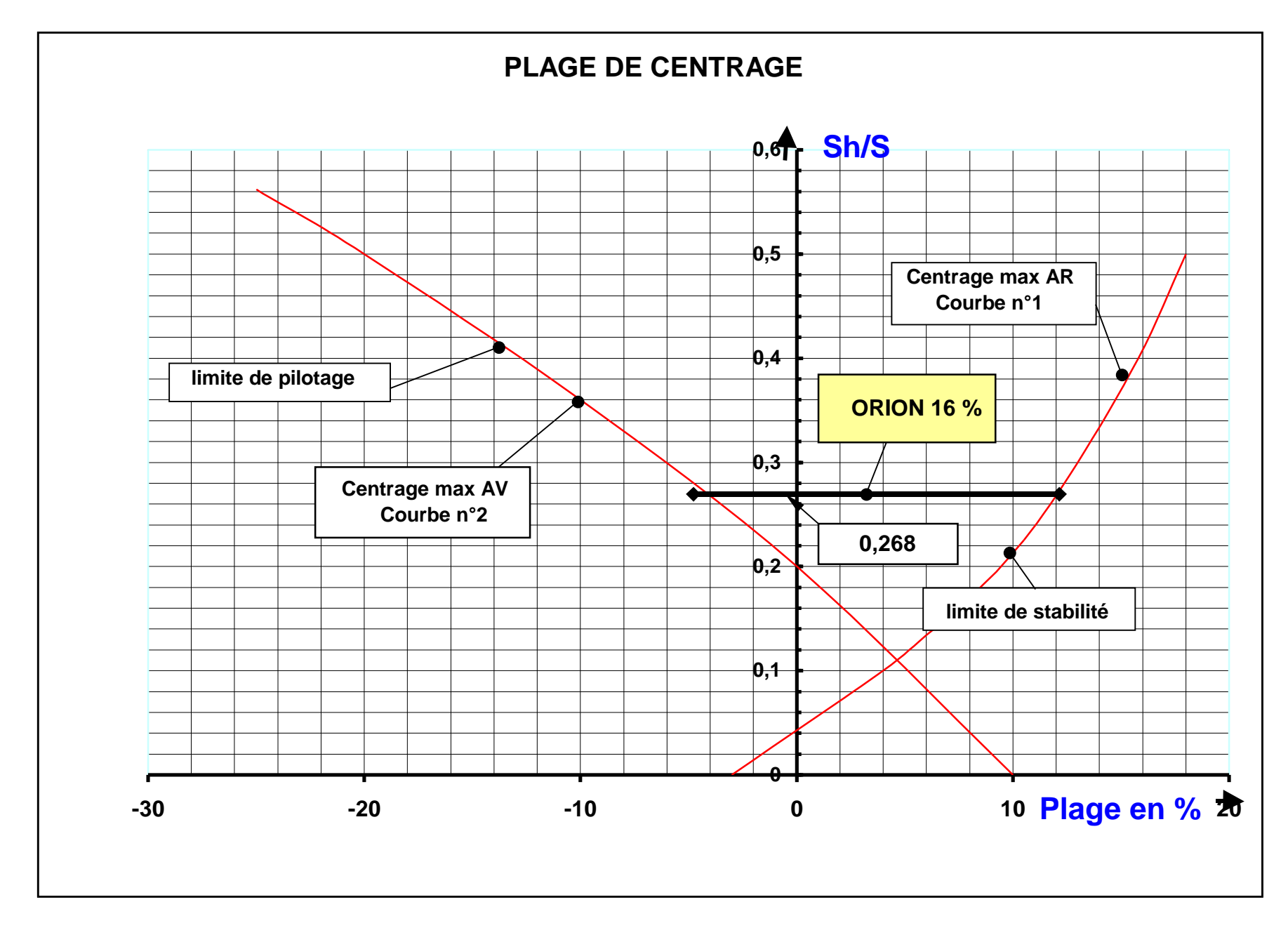

Détermination des limites de centrage.doc - 9 M. SUIRE 02/07/01

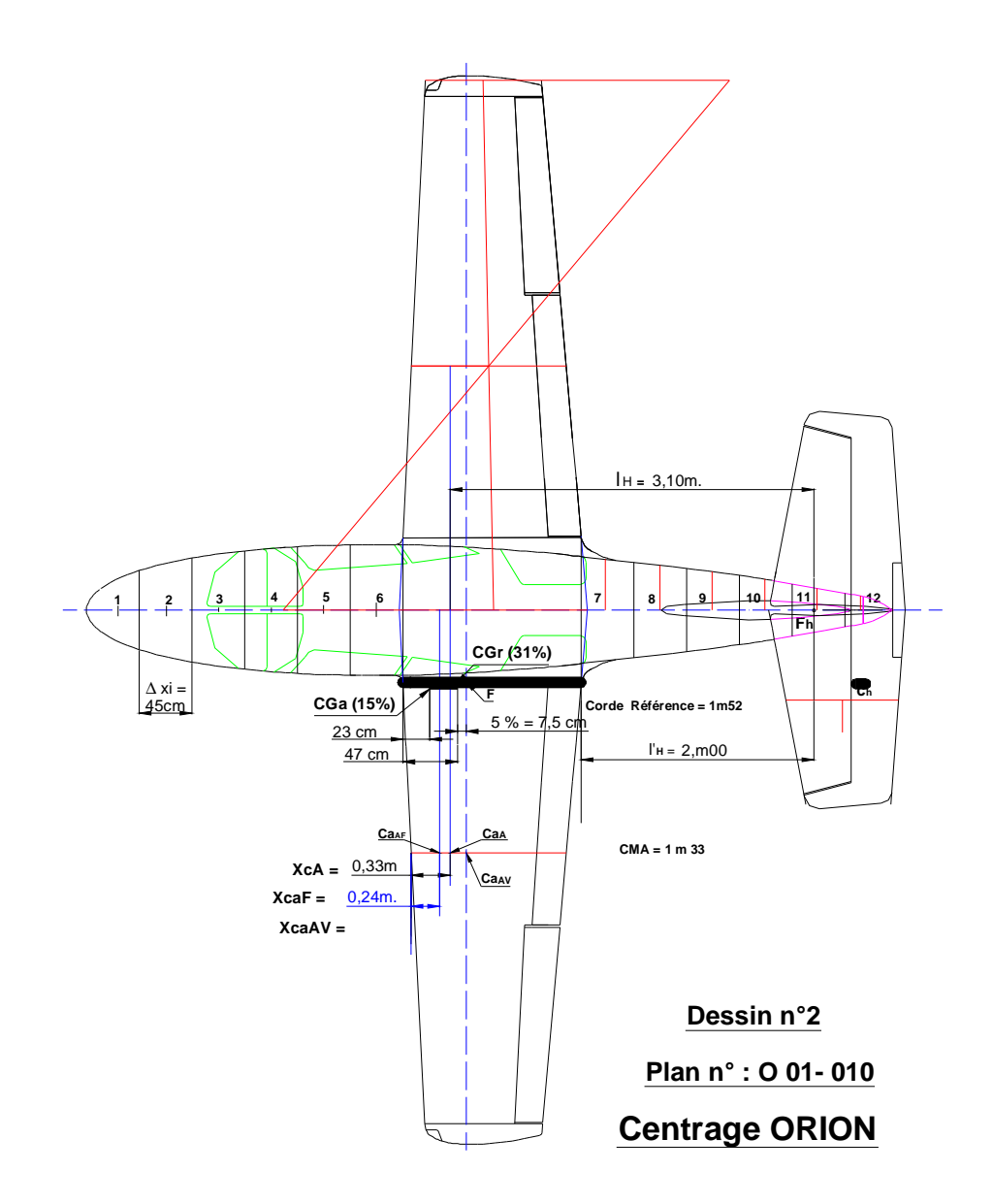